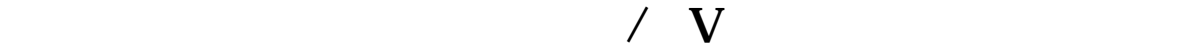

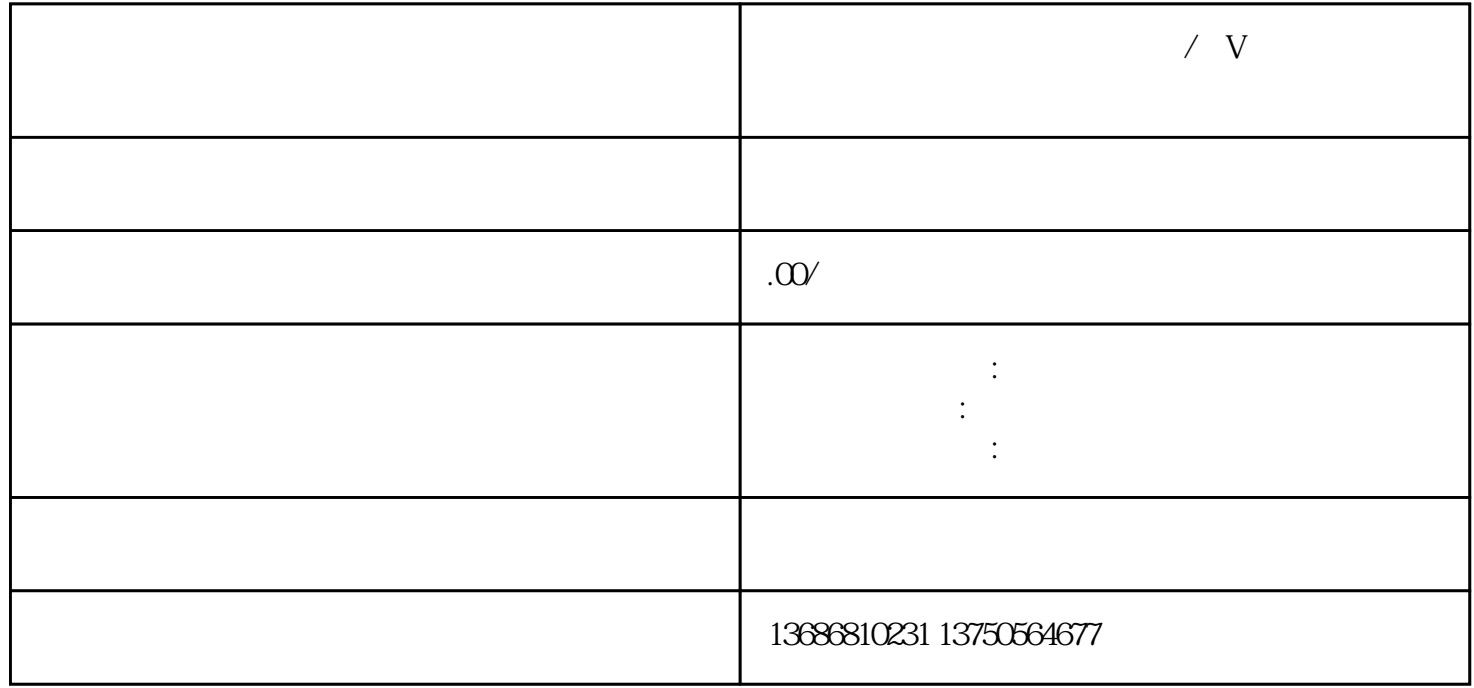

 $\sqrt{V}$ 

2: 选择好巨量引擎渠道后,找到该渠道的代-理-商或直接客户。后,您可以在账户上操作。 3:分析群体

 $\overline{4}$ 

 $5<sub>l</sub>$ 

什么叫cpc,什么叫cpm,什么是智能出价?ocpm.ocpc?现在这个预算这点钱,这个渠道适合哪种投放方

6:创意

7:页面

8:巨量引擎账户结构  $\mathcal{A}_\mathcal{A}$ 

我们的巨量引擎账户放出去,消费出去,有呈现.点击.转换等数据后,需要分析数据。数据分析能帮助我

 $A/B$ 

9:数据优化